#### ΑΝΑΠΤΥΞΗ ΕΦΑΡΜΟΓΩΝ ΣΕ ΠΡΟΓΡΑΜΜΑΤΙΣΤΙΚΟ ΠΕΡΙΒΑΛΛΟΝ Γ΄ ΛΥΚΕΙΟΥ ΤΕΧΝΟΛΟΓΙΚΗΣ ΚΑΤΕΥΘΥΝΣΗΣ (ΚΥΚΛΟΥ ΠΛΗΡΟΦΟΡΙΚΗΣ & ΥΠΗΡΕΣΙΩΝ) 2007

#### ΕΚΦΩΝΗΣΕΙΣ

## ΘΕΜΑ 1ο

- Α. Να γράψετε στο τετράδιό σας τον αριθµό καθεµιάς από τις παρακάτω προτάσεις 1-5 και δίπλα τη λέξη Σωστό, αν είναι σωστή, ή τη λέξη Λάθος, αν είναι λανθασµένη.
	- 1. Με τη λειτουργία της συγχώνευσης, δύο ή περισσότερες δοµές δεδοµένων συνενώνονται σε µία ενιαία δοµή.
	- 2. Ο τρόπος κλήσης των διαδικασιών και των συναρτήσεων είναι ίδιος, ενώ ο τρόπος σύνταξής τους είναι διαφορετικός.
	- 3. Όταν αριθµητικοί και συγκριτικοί τελεστές συνδυάζονται σε µία έκφραση, οι αριθµητικές πράξεις εκτελούνται πρώτες.
	- 4. Η έννοια του αλγορίθµου συνδέεται αποκλειστικά και µόνο µε προβλήµατα της Πληροφορικής.
	- 5. Κάθε βρόχος που υλοποιείται με την εντολή ΟΣΟ ... ΕΠΑΝΑΛΑΒΕ μπορεί να γραφεί και µε χρήση της εντολής ΓΙΑ … ΑΠΟ … ΜΕΧΡΙ.

## Μονάδες 10

## Β.1.

i. Να εξηγήσετε τι εννοούμε με τον όρο μεταφερσιμότητα των προγραμμάτων.

#### Μονάδες 3

- ii. Ποια ή ποιες από τις παρακάτω κατηγορίες γλωσσών προσφέρουν αυτή τη δυνατότητα στα προγράµµατα:
	- α. γλώσσες µηχανής
	- β. συµβολικές γλώσσες
	- γ. γλώσσες υψηλού επιπέδου.

#### Μονάδες 2

## Β.2.

Για ποιες από τις παρακάτω περιπτώσεις µπορεί να χρησιµοποιηθεί συνάρτηση:

- α. εισαγωγή ενός δεδοµένου
- β. υπολογισµός του µικρότερου από πέντε ακεραίους
- γ. υπολογισµός των δύο µικρότερων από πέντε ακεραίους
- δ. έλεγχος αν δύο αριθµοί είναι ίσοι
- ε. ταξινόµηση πέντε αριθµών
- στ.έλεγχος αν ένας χαρακτήρας είναι φωνήεν ή σύµφωνο.

- Γ. ∆ίνεται το παρακάτω τµήµα αλγορίθµου σε φυσική γλώσσα κατά βήµατα: Βήµα 1: Αν Α > 0 τότε πήγαινε στο Βήµα 5 Βήµα 2: Αν Α = 0 τότε πήγαινε στο Βήµα 7 Βήµα 3: Τύπωσε "Αρνητικός'' Βήµα 4: Πήγαινε στο Βήµα 8 Βήµα 5: Τύπωσε "Θετικός'' Βήµα 6: Πήγαινε στο Βήµα 8 Βήµα 7: Τύπωσε "Μηδέν'' Βήµα 8: Τύπωσε "Τέλος''
- 1. Να σχεδιάσετε το ισοδύναµο διάγραµµα ροής.

#### Μονάδες 6

2. Να κωδικοποιήσετε τον αλγόριθμο σε ψευδογλώσσα σύμφωνα με τις αρχές του δοµηµένου προγραµµατισµού.

#### Μονάδες 5

- ∆. ∆ίνονται οι παρακάτω προτάσεις:
	- Π1. Ο συνδέτης-φορτωτής μετατρέπει το  $\qquad 1$  πρόγραμμα σε  $\qquad 2$ πρόνραμμα
	- Π2. Ο συντάκτης χρησιμοποιείται για να δημιουργηθεί το \_\_\_3 πρόγραµµα
	- Π3. Ο μεταγλωττιστής μετατρέπει το  $\,$  4  $\,$  πρόγραμμα σε  $\,$  5 πρόγραµµα

και οι παρακάτω λέξεις:

- α. αντικείµενο
- β. εκτελέσιµο
- γ. πηγαίο.
- 1. Να γράψετε στο τετράδιό σας τους αριθµούς (1–5) των κενών διαστηµάτων των προτάσεων και δίπλα το γράµµα της λέξης (α, β, γ) που αντιστοιχεί σωστά. ΣΗΜΕΙΩΣΗ: Κάποιες από τις λέξεις χρησιµοποιούνται περισσότερες φορές από µία.

#### Μονάδες 5

2. Κατά την ανάπτυξη ενός προγράµµατος σε ένα προγραµµατιστικό περιβάλλον, µε ποια χρονική σειρά πραγµατοποιούνται τα βήµατα που περιγράφουν οι παραπάνω προτάσεις; Να απαντήσετε γράφοντας τα Π1, Π2, Π3 µε τη σωστή σειρά.

## ΘΕΜΑ 2ο

∆ίνεται παρακάτω ένα πρόγραµµα µε ένα υποπρόγραµµα:

ΠΡΟΓΡΑΜΜΑ Υπολογισµοί ΜΕΤΑΒΛΗΤΕΣ ΠΡΑΓΜΑΤΙΚΕΣ: α, β, γ ΑΡΧΗ ∆ΙΑΒΑΣΕ α, β γ ← α + Πράξη (α, β) ΓΡΑΨΕ γ ΤΕΛΟΣ\_ΠΡΟΓΡΑΜΜΑΤΟΣ ΣΥΝΑΡΤΗΣΗ Πράξη (χ, ψ): ΠΡΑΓΜΑΤΙΚΗ ΜΕΤΑΒΛΗΤΕΣ ΠΡΑΓΜΑΤΙΚΕΣ: χ, ψ ΑΡΧΗ ΑΝ χ >= ψ ΤΟΤΕ Πράξη ← χ – ψ ΑΛΛΙΩΣ Πράξη ← χ + ψ ΤΕΛΟΣ\_ΑΝ ΤΕΛΟΣ\_ΣΥΝΑΡΤΗΣΗΣ

α. Να ξαναγράψετε το πρόγραµµα, ώστε να επιτελεί την ίδια λειτουργία χρησιµοποιώντας διαδικασία αντί συνάρτησης.

## Μονάδες 7

β. Να ξαναγράψετε το πρόγραµµα που δόθηκε αρχικά, ώστε να επιτελεί την ίδια λειτουργία χωρίς τη χρήση υποπρογράµµατος.

## Μονάδες 7

γ. Να γράψετε στο τετράδιό σας τις τιµές που θα εµφανιστούν κατά την εκτέλεση του αρχικού προγράµµατος που δόθηκε, αν ως τιµές εισόδου δοθούν οι αριθµοί:

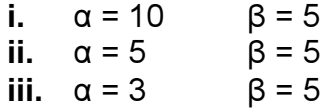

## ΘΕΜΑ 3ο

Ένας συλλέκτης γραµµατοσήµων επισκέπτεται στο διαδίκτυο το αγαπηµένο του ηλεκτρονικό κατάστηµα φιλοτελισµού προκειµένου να αγοράσει γραµµατόσηµα. Προτίθεται να ξοδέψει µέχρι 1500 ευρώ. Να αναπτύξετε αλγόριθµο ο οποίος:

α. Για κάθε γραµµατόσηµο, να διαβάζει την τιµή και την προέλευσή του (ελληνικό/ξένο) και να επιτρέπει την αγορά του, εφόσον η τιµή του δεν υπερβαίνει το διαθέσιµο υπόλοιπο χρηµάτων. ∆ιαφορετικά να τερµατίζει τυπώνοντας το µήνυµα «ΤΕΛΟΣ ΑΓΟΡΩΝ».

ΣΗΜΕΙΩΣΗ: ∆εν απαιτείται έλεγχος εγκυρότητας για τα δεδοµένα εισόδου. Μονάδες 10

# β. Να τυπώνει:

1. Το συνολικό ποσό που ξόδεψε ο συλλέκτης.

Μονάδες 2

2. Το πλήθος των ελληνικών και το πλήθος των ξένων γραμματοσήμων που αγόρασε.

Μονάδες 4

3. Το ποσό που περίσσεψε, εφόσον υπάρχει, διαφορετικά το µήνυµα «ΕΞΑΝΤΛΗΘΗΚΕ ΟΛΟ ΤΟ ΠΟΣΟ».

## Μονάδες 4

## ΘΕΜΑ 4ο

Μια δισκογραφική εταιρεία καταγράφει στοιχεία για ένα έτος για κάθε ένα από τα 20 CDs που κυκλοφόρησε. Τα στοιχεία αυτά είναι ο τίτλος του CD, ο τύπος της µουσικής που περιέχει και οι µηνιαίες του πωλήσεις (ποσά σε ευρώ) στη διάρκεια του έτους. Οι τύποι µουσικής είναι δύο: «ορχηστρική» και «φωνητική». Να αναπτυχθεί αλγόριθµος ο οποίος:

α. Για κάθε ένα από τα 20 CDs, να διαβάζει τον τίτλο, τον τύπο της µουσικής και τις πωλήσεις του για κάθε µήνα, ελέγχοντας την έγκυρη καταχώριση του τύπου της µουσικής.

## Μονάδες 2

β. Να εµφανίζει τον τίτλο ή τους τίτλους των CDs µε τις περισσότερες πωλήσεις τον 3ο µήνα του έτους.

## Μονάδες 6

γ. Να εµφανίζει τους τίτλους των ορχηστρικών CDs µε ετήσιο σύνολο πωλήσεων τουλάχιστον 5000 ευρώ.

## Μονάδες 6

δ. Να εµφανίζει πόσα από τα CDs είχαν σύνολο πωλήσεων στο δεύτερο εξάµηνο µεγαλύτερο απ' ό,τι στο πρώτο.

## ΑΠΑΝΤΗΣΕΙΣ

## ΘΕΜΑ 1

Α.

- 1.  $\rightarrow \Sigma$
- $2. \rightarrow \Lambda$
- $3. \rightarrow \Sigma$
- 4.  $\rightarrow \Lambda$
- $5. \rightarrow \Lambda$

## Β.1.

i. Η απάντηση βρίσκεται στον πίνακα της σελίδας 127 ii. γ

Β.2. β, δ, στ

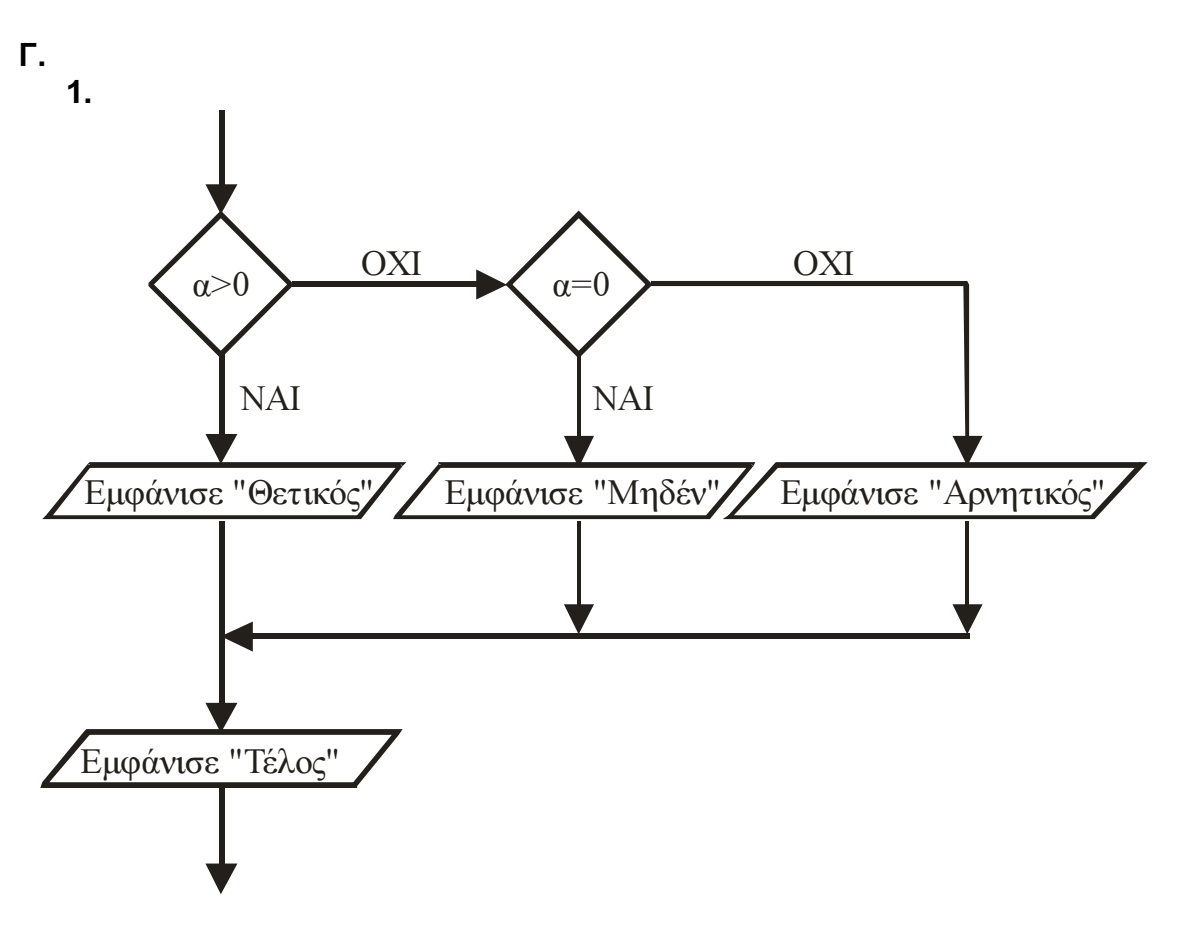

2.Αν α>0 τότε Εµφάνισε «θετικός» Αλλιώς\_αν α=0 τότε Εµφάνισε «Μηδέν» Αλλιώς Εµφάνισε «Αρνητικός» Τέλος\_αν Εµφάνισε «Τέλος»

∆.1.

 $1 \rightarrow \alpha$  $2 \rightarrow \beta$  $3 \rightarrow Y$  $4 \rightarrow y$ 

 $5 \rightarrow \alpha$ 

∆.2. Π2, Π3, Π1

## ΘΕΜΑ 2ο

α. ΠΡΟΓΡΑΜΜΑ Υπολογισµοί ΜΕΤΑΒΛΗΤΕΣ ΠΡΑΓΜΑΤΙΚΕΣ: α, β, γ, δ ΑΡΧΗ ∆ΙΑΒΑΣΕ α, β ΚΑΛΕΣΕ Πράξη(α, β, δ)  $γ \leftarrow α + δ$ ΓΡΑΨΕ γ ΤΕΛΟΣ\_ΠΡΟΓΡΑΜΜΑΤΟΣ ∆ΙΑ∆ΙΚΑΣΙΑ Πράξη(χ, ψ, κ) ΜΕΤΑΒΛΗΤΕΣ ΠΡΑΓΜΑΤΙΚΕΣ: χ, ψ, κ) ΑΡΧΗ ΑΝ χ >= ψ ΤΟΤΕ  $κ$   $\leftarrow$   $χ$   $-$  ψ ΑΛΛΙΩΣ  $κ$   $\leftarrow$   $χ$  + ψ ΤΕΛΟΣ\_ΑΝ ΤΕΛΟΣ\_∆ΙΑ∆ΙΚΑΣΙΑΣ

```
β. ΠΡΟΓΡΑΜΜΑ Υπολογισµοί
   ΜΕΤΑΒΛΗΤΕΣ
     ΠΡΑΓΜΑΤΙΚΕΣ: α, β, γ, δ
ΑΡΧΗ
     ∆ΙΑΒΑΣΕ α, β
     ΑΝ α >= β ΤΟΤΕ
           δ 
 α – β
     ΑΛΛΙΩΣ
           δ 
 α + β
     ΤΕΛΟΣ_ΑΝ
     γ 
 α + δ
     ΓΡΑΨΕ γ
ΤΕΛΟΣ_ΠΡΟΓΡΑΜΜΑΤΟΣ
```
γ. Σε κάθε περίπτωση εµφανίζονται οι τιµές i. 15 ii. 5 iii. 11

#### ΘΕΜΑ 3ο

```
Αλγόριθµος Θέµα_3
\Pi \in \Theta\Pi \equiv \leftarrow 0ΣΠ 
 0
∆ιάβασε 
Τ
Όσο ΣΠ+Τ <= 1500 Επανάλαβε
       ΣΠ 
 ΣΠ+Τ
       ∆ιάβασε 
Π
      Αν Π = «Ελληνικό» τοτε
             \Pi E \leftarrow \Pi E + 1
      Αλλιώς
             \Pi = \leftarrow \Pi = + 1
      Τέλος_αν
       ∆ιάβασε 
Τ
Τέλος_επανάληψης
Εκτύπωσε «Τέλος αγορών»
Εκτύπωσε ΣΠ , ΠΕ , ΠΞ
ΥΠ 
 1500 - ΣΠ
Αν ΥΠ>0 τοτε
      Εµφάνισε ΥΠ
Αλλιώς
      Εµφανισε «Εξαντληθηκε το ποσό»
Τέλος_αν
Τέλος Θέµα_3
```
ΘΕΜΑ 4ο

Αλγόριθµος Θέµα\_4

Ερώτηµα α.

Για i από 1 µέχρι 20 ∆ιάβασε ΤΙΤ[i] Τέλος\_Επανάληψης Για i από 1 µέχρι 20 Αρχή\_επανάληψης ∆ιάβασε ΤΥΠ[i] Μέχρις\_ότου ΤΥΠ[i]= «ορχηστρική» ή ΤΥΠ[i]= «φωνητική» Τέλος\_Επανάληψης Για i από 1 µέχρι 20 Για j από 1 µέχρι 12 ∆ιάβασε ΜΠ[i,j] Τέλος\_Επανάληψης Τέλος\_Επανάληψης

Ερώτηµα β.

 $\text{max}$   $\leftarrow$  MN[1,3] Για i από 2 µέχρι 20 Αν ΜΠ[i,3] > max τότε  $\text{max}$   $\leftarrow$  M<sub>I</sub> $\text{min}[i,3]$ Τέλος\_Αν Τέλος\_Επανάληψης Για i από 1 µέχρι 20 Αν ΜΠ[i,3] = max τότε Εµφάνισε ΤΙΤ[i] Τέλος\_Αν Τέλος\_Επανάληψης

## Ερώτηµα γ.

```
Για i από 1 µέχρι 20
      ΣΠ[i] \leftarrow 0
      Για j από 1 µέχρι 12
             \SigmaΠ[i] \leftarrow \SigmaΠ[i] + ΜΠ[i,j]
      Τέλος_Επανάληψης
Τέλος_Επανάληψης
Για i από 1 µεχρι 20
      Αν (ΤΥΠ[i]= «ορχηστρική») και (ΣΠ[i]>= 5000) τότε
             Εµφάνισε ΤΙΤ[i]
      Τέλος_αν
Τέλος_επανάληψης
```

```
Ερώτηµα δ.
```

```
Για i από 1 µεχρι 20
      Sum60Για j από 1 µεχρι 6
             Sum \leftarrow Sum + MTI[i,j]Τέλος_επανάληψης
      E1 [i] \leftarrow Sum
Τέλος_επανάληψης
Για i από 1 µεχρι 20
      Sum \leftarrow 0Για j από 7 µεχρι 12
             Sum \leftarrow Sum + MTI[i,j]Τέλος_επανάληψης
      E2 [i] \leftarrow Sum
Τέλος_επανάληψης
ΠΛ < 0Για i από 1 µεχρι 20
      Αν Ε2 [i] > Ε1 [i] τότε
             \PiΛ \leftarrow \PiΛ +1
      Τέλος_αν
Τέλος_επανάληψης
Εµφάνισε ΠΛ
Τέλος Θέµα_4
```